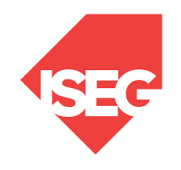

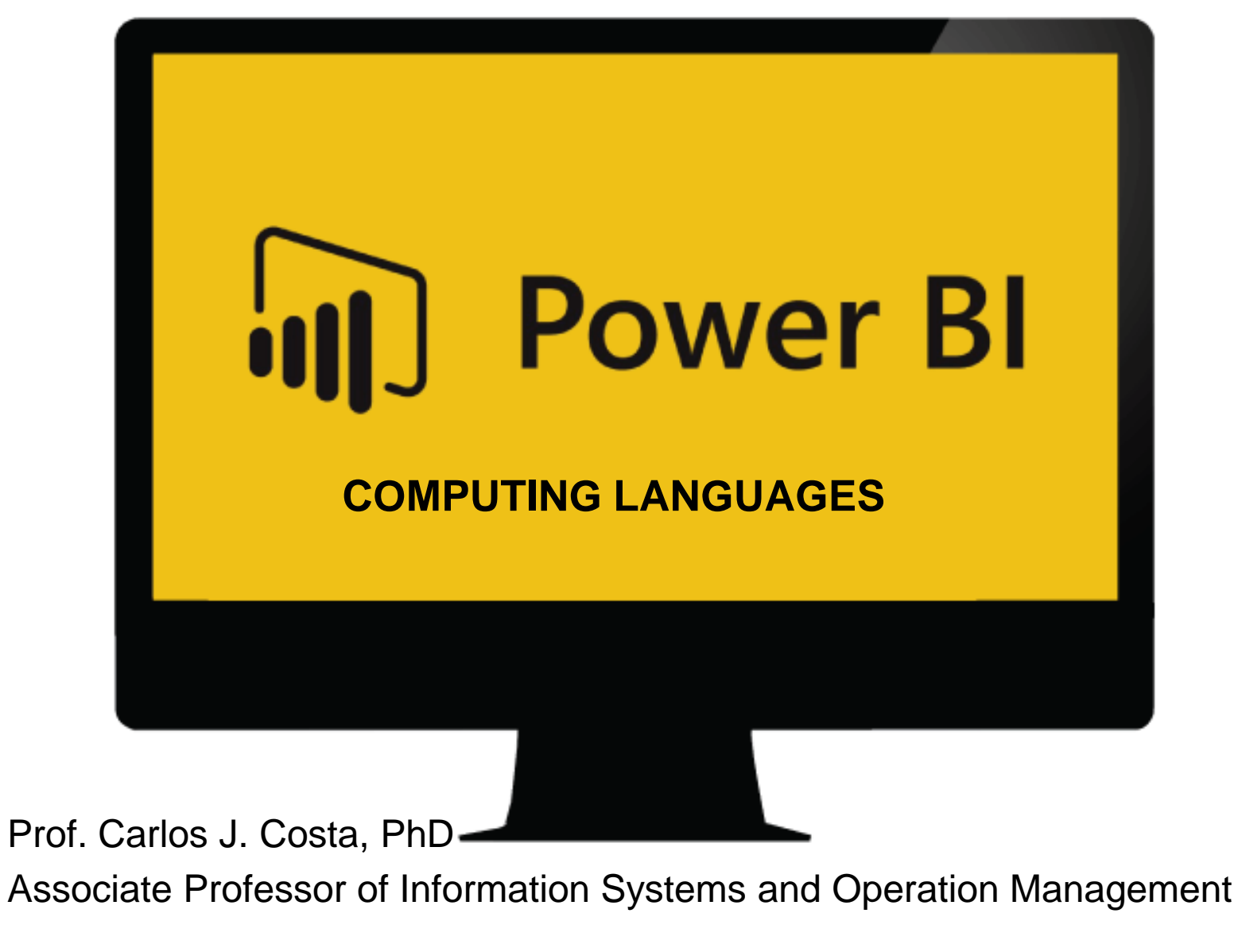

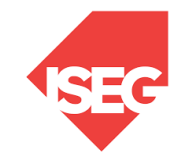

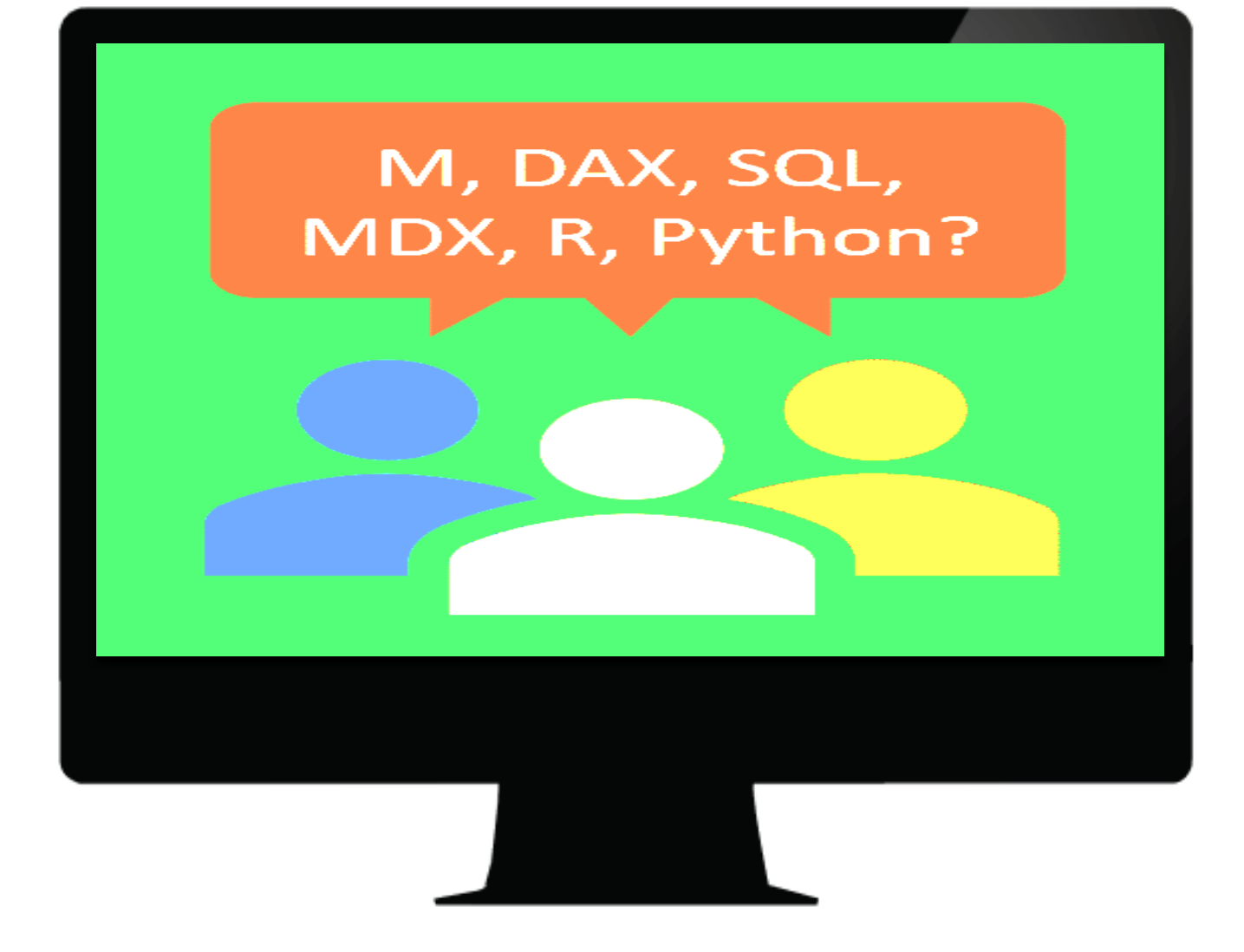

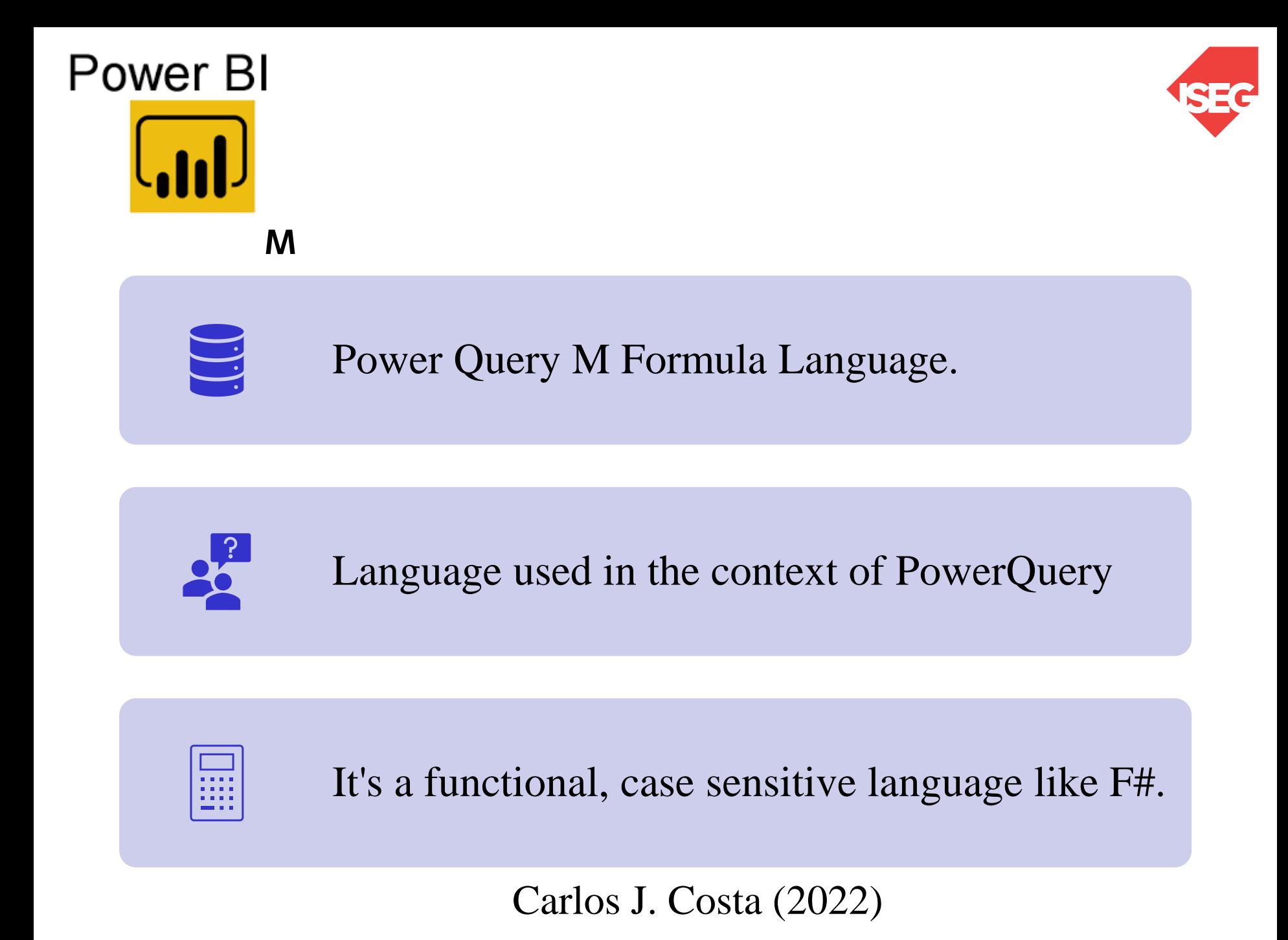

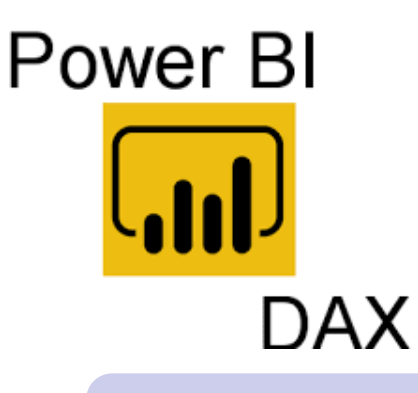

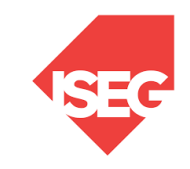

**D**ata **A**nalysis E**x**pressions

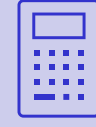

Įılı.

DAX is primarily a formula or a query language.

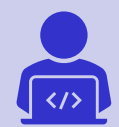

DAX was developed in 2009 by Microsoft

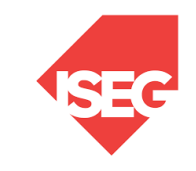

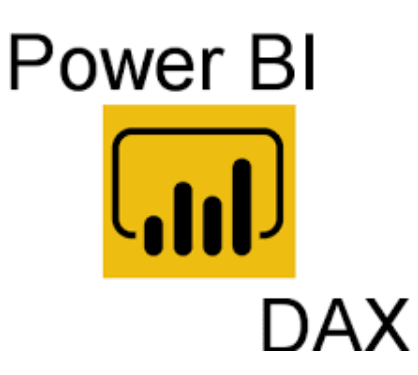

• Creating Columns

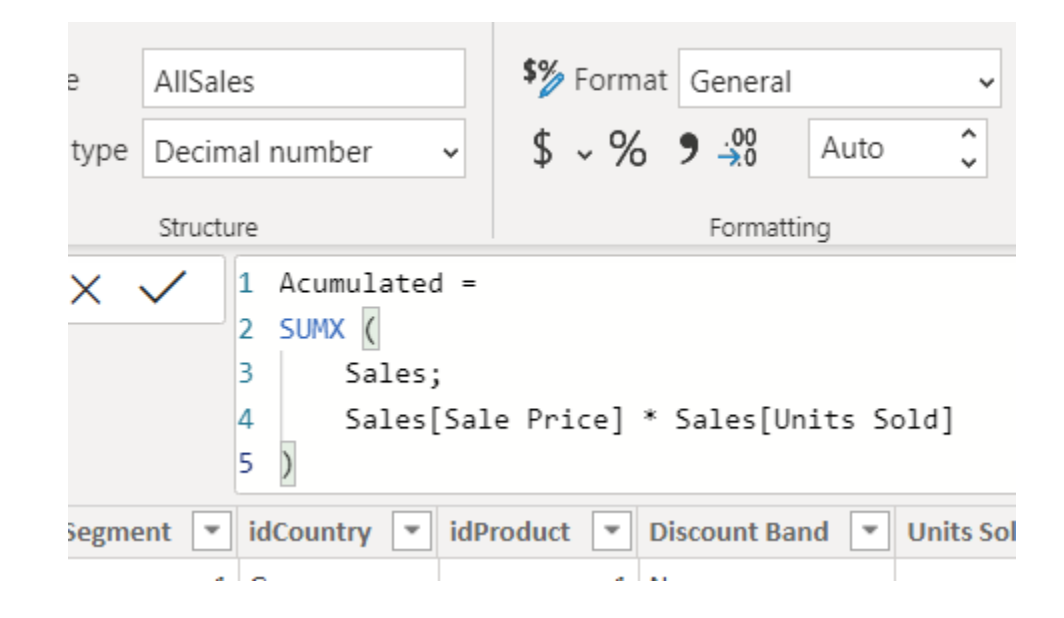

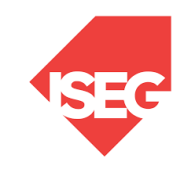

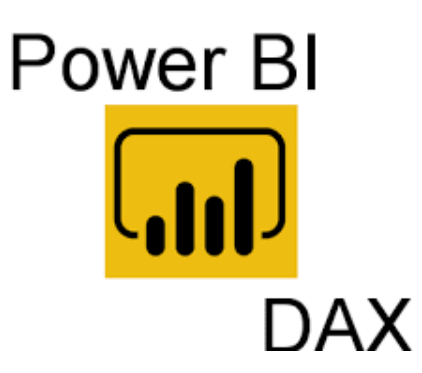

• Creating Table

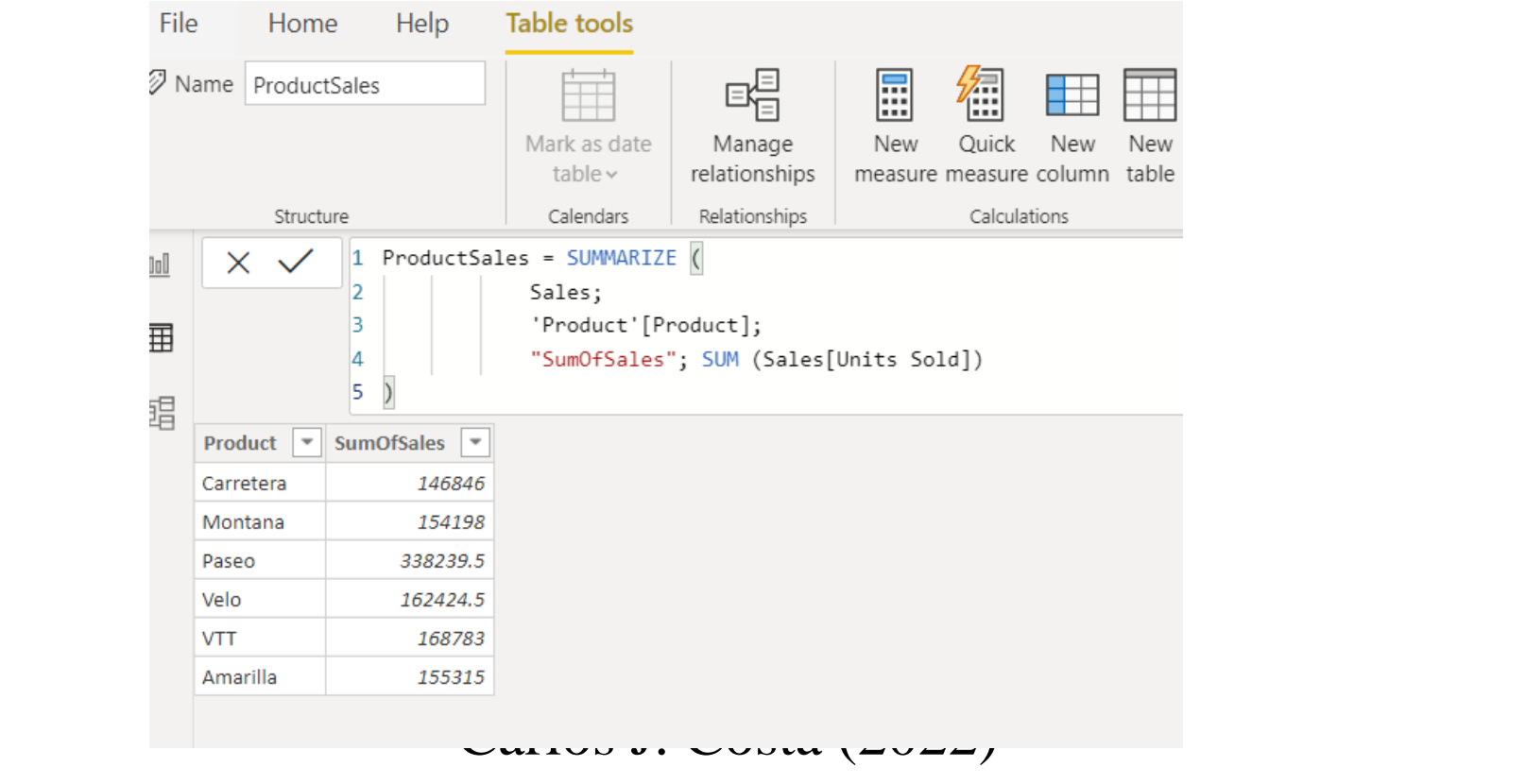

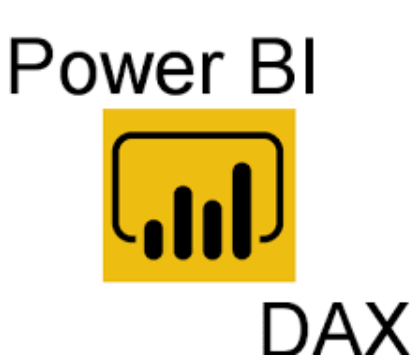

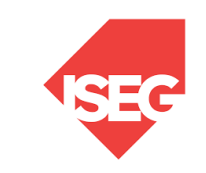

• Arithmetic Operations and Conditions:

```
Sales[SalesAmount] = Sales[ProductPrice] * 
Sales[ProductQuantity]
comment = if(Sales[Profit]>0;"Profit";"Loss") 
Margin = if(ISERROR(Sales[profit]/Sales[value]);
                 BLANK();
                 Sales[profit]/Sales[value]
                )
country= SWITCH ( Sales[idCountry],
                "Fr", "France",
                "Ca", "Canada",
                "Me", "Mexico",
                "Un", "USA",
                "Other"
                )
```
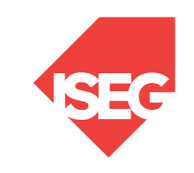

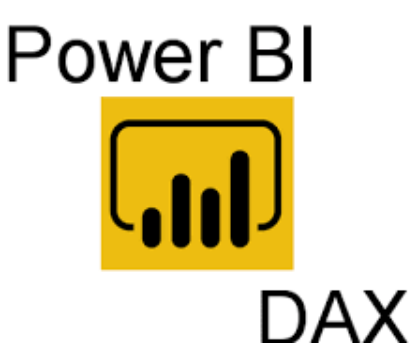

**LOOKUPVALUE** 

```
DiscountValue = 
LOOKUPVALUE(Discount[Discount];
     Discount[Discount Band];
     Sales[Discount Band])
```

```
TotalCosts = LOOKUPVALUE(
     'Product'[Manufacturing cost];
     'Product'[idProduct];
     Sales[idProduct]
     )*Sales[Units Sold]
```
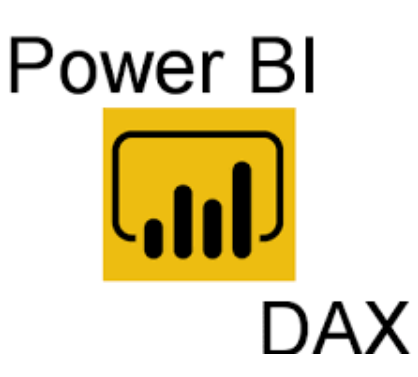

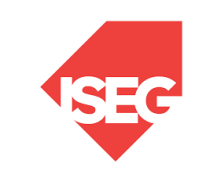

• Summarizing

AllSales = sum (Sales [TotalSales no Discount])

• SUMX allows to iterate line by line

```
AllSales = 
SUMX
     Sales;
     Sales[Sale Price] * Sales[Units Sold]
)
```
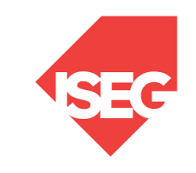

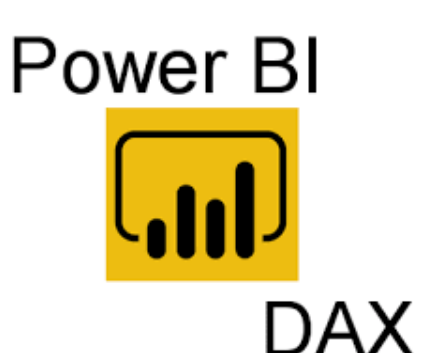

• iterate sales but with conditions

```
AllSales = 
SUMX (
    FILTER(
          Sales;
          Sales[idCountry]="fr"
     );
     Sales[Sale Price] * Sales[Units 
Sold]
)
```
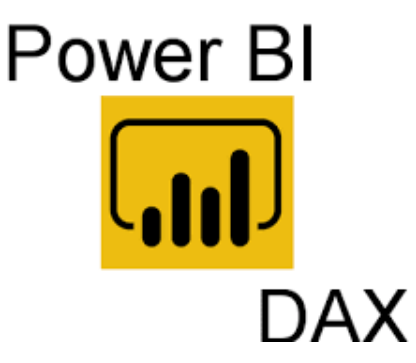

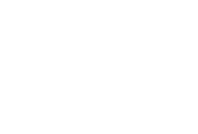

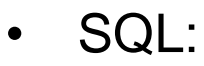

Select Product.Product, Sum([Units Sold]) From Sales, Product Where Product.idProduct=Sales.idProduct *<- inner joint* Group by Product.Product

• Corresponding in DAX:

```
Table = SUMMARIZE (
            Sales;
            'Product'[Product];
            "SumOfSales"; SUM (Sales[Units Sold])
)
```
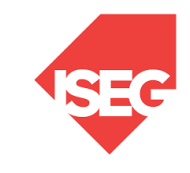

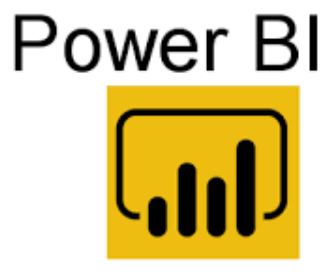

### **SQL**

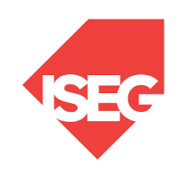

 $\times$ 

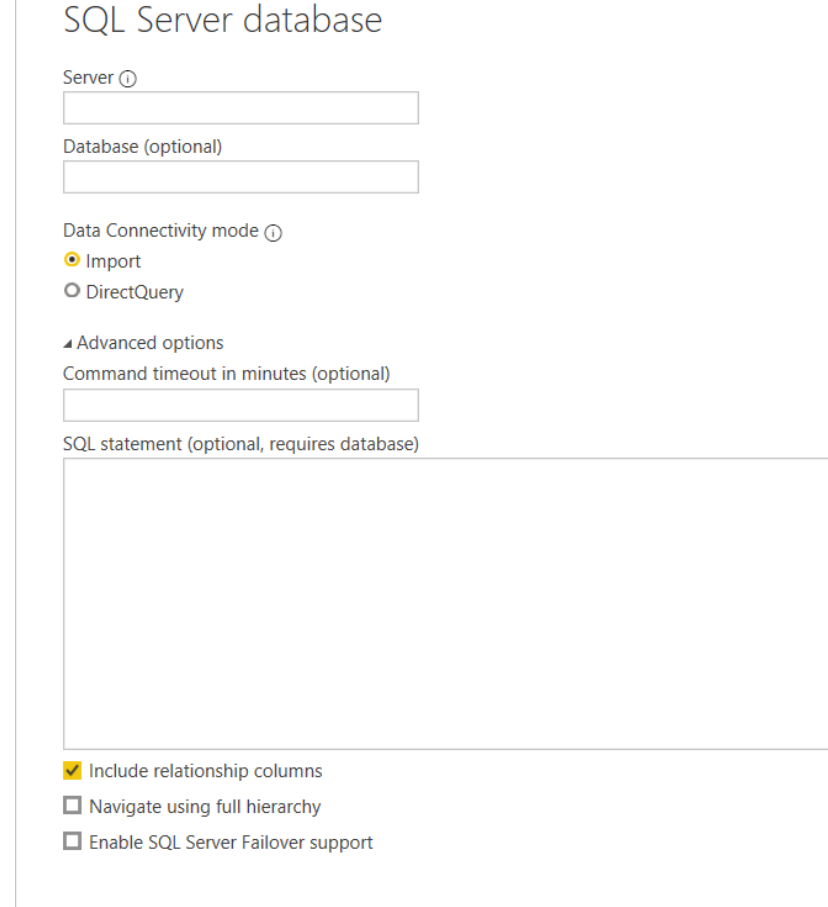

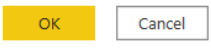

Carlos J. Costa (ISEG) 2018/19 12: 2018/19 12: 2018/19 12: 2018/19 12: 2018/19 12: 2018/19 12: 2019/19 12: 201<br>Carlos J. Costa (ISEG) 2019/19 12: 2019/19 12: 2019/19 12: 2019/19 12: 2019/19 12: 2019/19 12: 2019/19 12: 20 Carlos J. Costa (2022)

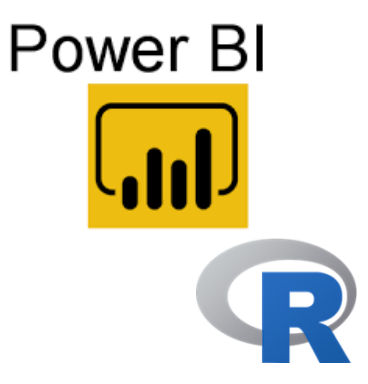

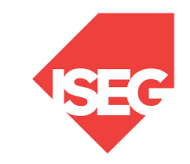

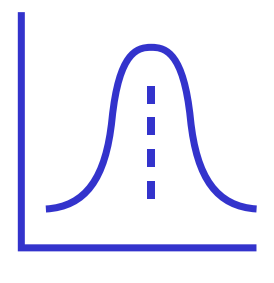

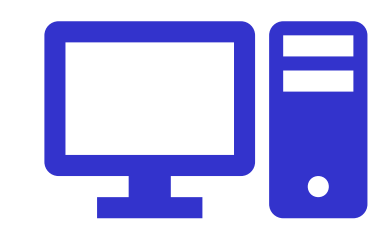

R is a free software environment for statistical computing and graphics.

It compiles and runs on a wide variety of UNIX platforms, Windows and MacOS.

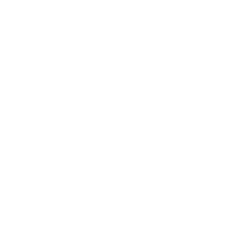

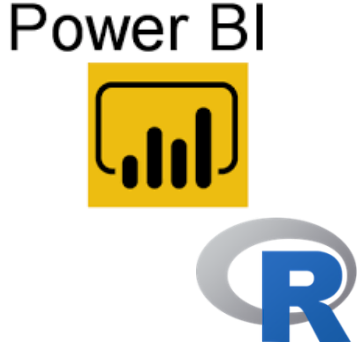

- Getting Data using script
- Customizing Visualizations

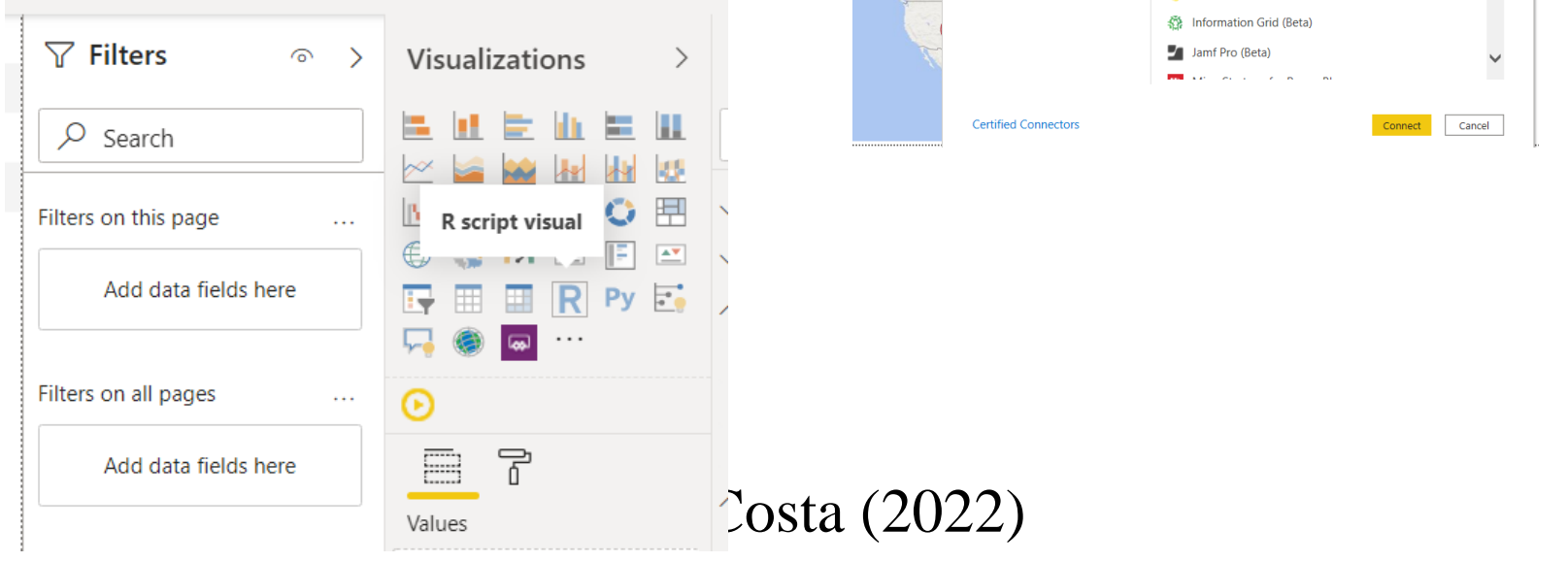

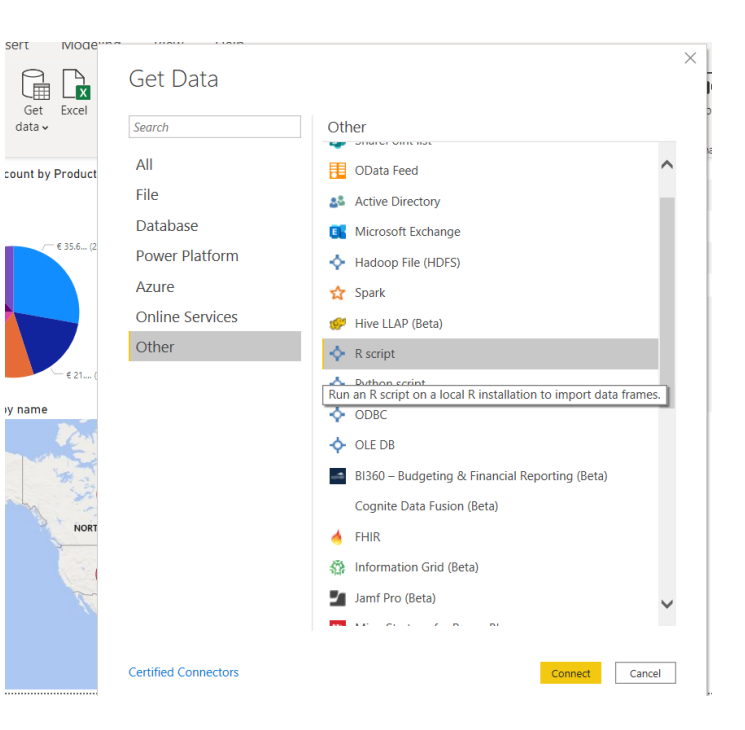

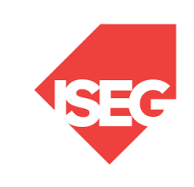

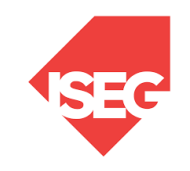

# puthon

- Generic Language
- License: compatible with GNU-GPL
- Guido van Rossum
- https://www.python.org/

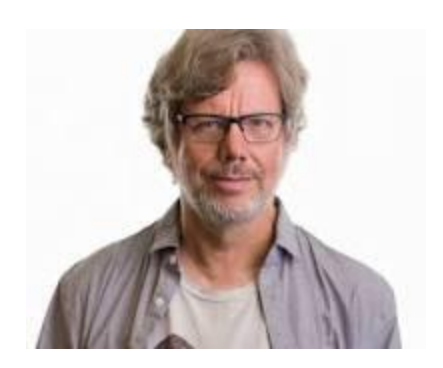

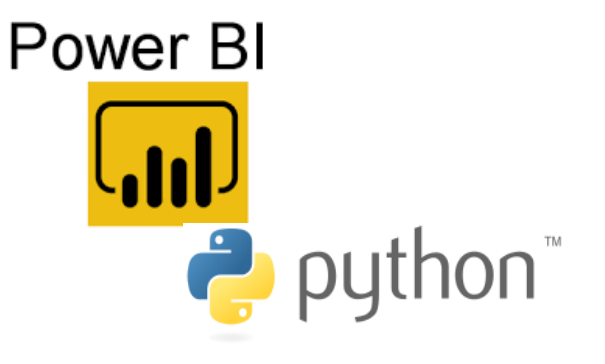

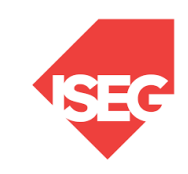

 $\times$ 

#### Python script

#### Script

```
import pandas as pd
data = [['Ana',20],['Margarida',20],['Silvia',19]]
df = pd.DataFrame(data,columns=['Name','Age'],dtypr=float)
print (df)
```
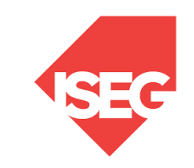

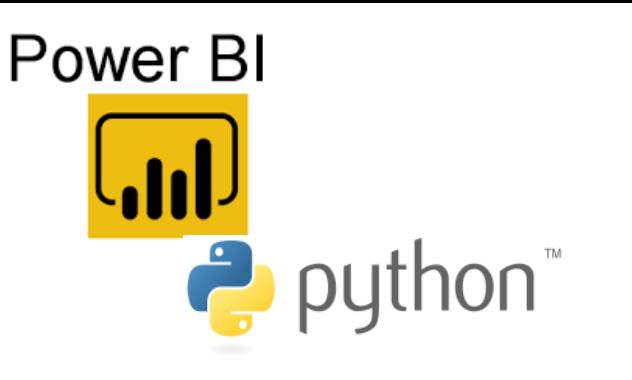

- Getting Data using script
- Customizing Visualizations

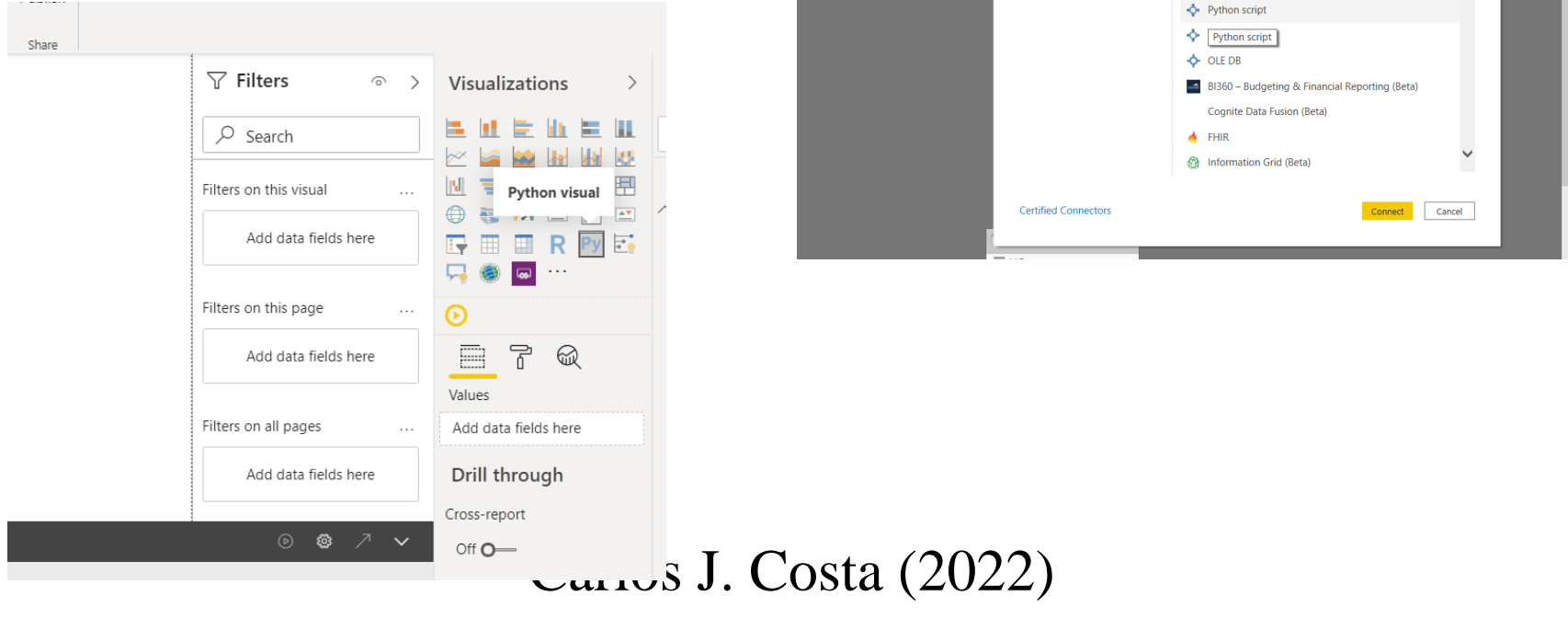

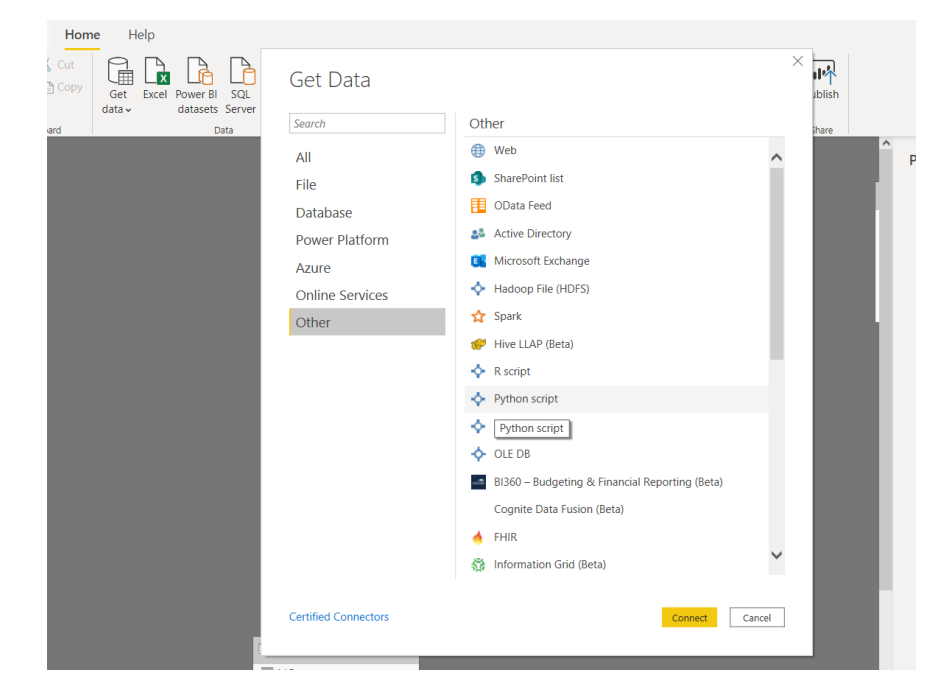

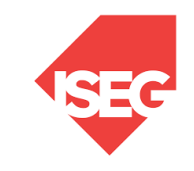

## References

- [https://docs.microsoft.com/en](https://docs.microsoft.com/en-us/powerquery-m/)us/powerquery-m/
- <https://docs.microsoft.com/en-us/dax/>
- [https://docs.microsoft.com/en-us/power](https://docs.microsoft.com/en-us/power-bi/desktop-python-scripts)bi/desktop-python-scripts
- [https://docs.microsoft.com/en-us/power](https://docs.microsoft.com/en-us/power-bi/desktop-r-visuals)bi/desktop-r-visuals